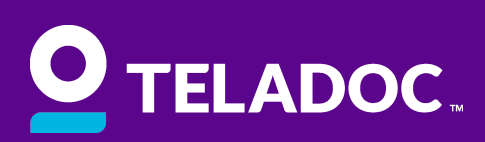

## Register Your Account

## Registration Instructions

With Teladoc, you and your family can talk to a US-based, board certified doctor in minutes, 24/7/365, who can diagnose, prescribe, and answer any medial questions you have!

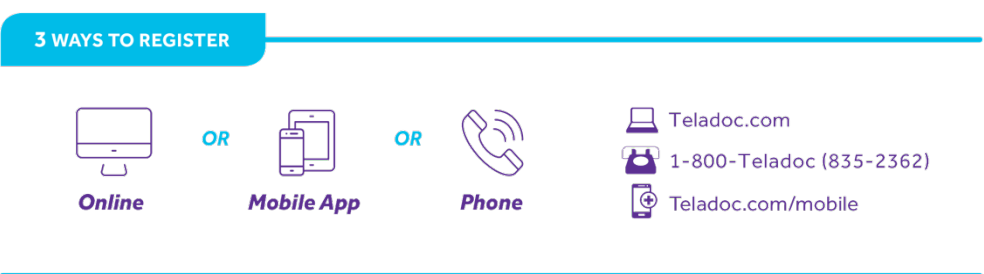

## Follow these steps to get started:

- 1. Visit [member.teladoc.com/registrations](https://u1770744.ct.sendgrid.net/wf/click?upn=YqS8AGJV2fMIMq16KLJUcjjDS5aukoLWcaNhkK-2FZbWNl1JY9wYGaJen0C2FsZ5yk_W77bTy6YRdHySgTK0Dy8RRg4dmlqu1WtKGYqp8zV4xnB9mR32cg-2F306sX64wLglml0gpU8DGDrYCY85HS-2Fhj8nPDkl688e4gjpS-2FfvL1sdMiHdDi9ZEzQ2-2Bd9-2FBBp1txTCTNA-2FR12F8H3BW664kECCpU3VY-2BJJPv3CDYqGvTFawZ0W465jitLh0f5mWY5V4AaZTT1998BanJtqHV3ECo9QAQtLKRSv0iXov0vU0Zozg-3D) or scan the QR code
	- a. You can also call (800) 835-2362 to register by phone or download and register through the mobile app @ [teladoc.com/mobile](http://www.teladoc.com/mobile)
- 2. Provide the following information, using the exact information given to us by your employer. Note: if you are unsure what to use for any of these values, please contact your HR team.
	- a. First Name
	- b. Last Name
	- c. Zip Code
	- d. DOB
	- e. Sex Assigned at Birth
- 3. Complete the rest of the required fields and click 'Next'
	- a. Important: DO NOT check the box asking if you have a code.

If you are successful, you will land on a page that says your benefits have been found. Select your group and continue with your registration. If not, please contact our support team by emailing support@cadrplus.com or calling (860) 217-0851.

Once you have successfully registered, you can complete your medical history, add dependents start connecting to the care you need, when you need it most.

Access Teladoc 24/7 via the app, online at [Teladoc.com](https://u1770744.ct.sendgrid.net/wf/click?upn=angti7xOsdyyo9Z7HEEywqtR1PpBrsTpPCQ2HgE4gYg-3D_lNMnv0JOUnGN8nNjvBvH-2FRX2zESgR0EZx4UBwAObroedkDT5F36IScwDABYQp1CKolqFPzLUmbtoG-2Fy3y69FQlr0vZ2czUCBPc6KnT8FmSTWu0LZNbdz27lRg97MbYc3rNxe13GbkjwXpO-2BPCd9CuHd-2BLHbfZug6qTIlyEk2X0vLfzoZ3fq9HnRieLHtSnrEJXblLX4Tag-2Fl0gckTraoiaaf4rosNVEC9OWphfD-2BQY0-3D) or by calling (800) 835-2362.

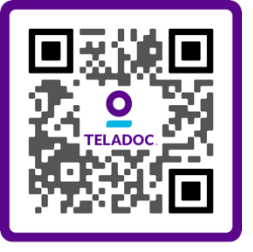

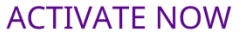